# **Método de segmentación mejorado para lesiones cutáneas de tipo no melanoma usando Modelos de Contornos Activos**

Q. Abbas<sup>1</sup>, I. Fondón<sup>2</sup>, A. Sarmiento<sup>2</sup>, M. E. Celebi<sup>3</sup>, P. Aguilera<sup>2</sup>

<sup>1</sup> Department of Computer Science, COMSATS Inst. of Information Technology, Pakistan, drqaisar@ntu.edu.pk

<sup>2</sup> Departamento de Teoría de la Señal, Universidad de Sevilla, Sevilla, España, {irenef,sarmiento,paguilera}@us.es

<sup>3</sup> Department of Computer Science, Louisiana State University, Shreveport, LA, USA, ecelebi@lsus.edu

# **Resumen**

*Los sistemas de Diagnóstico Asistido por Ordenador (CAD) se usan de forma masiva para clasificar lesiones de piel en imágenes dermatoscópicas. La segmentación del área lesionada es el paso inicial (y el más importante) para automatizar el proceso. En este artículo se presenta un algoritmo de segmentación mejorado, basado en los siguientes pasos: (1) transformar el espacio de color al modelo de color CIECAM02, (2) pre-procesado para corregir la reflexión especular, (3) mejora del contraste usando un filtro de transformación holomórfico (HTF) y una función sigmoide no-lineal (NSF), y (4) segmentación con entropía relativa y modelos de contornos activos (ACM). Para validar la técnica propuesta, se ha comparado su rendimiento frente a otros tres algoritmos de segmentación actuales, en 210 lesiones no melanomas. Con estos experimentos se ha alcanzado una tasa de detección verdadera promedio de 91.0, una tasa de falsos positivos de 6.35 y una probabilidad de error del 7.8 %. Estos resultados experimentales indican que la técnica propuesta es muy útil para que los sistemas CAD detecten lesiones cutáneas de tipo no melanoma en imágenes de dermatoscopia.*

# **1. Motivación**

Los sistemas de Diagnóstico Asistido por Ordenador [1] han evolucionado rápidamente en la última década para adaptarse al reto de la clasificación de carcinomas de piel. De hecho, un papel importante de los sistemas CAD es el de proporcionar una "segunda opinión" [2], [3] a los dermatólogos en su decisión, a la hora de hacer un diagnóstico efectivo a los pacientes. En dermatología, los principales tipos de lesiones por cáncer de piel se dividen en melanomas malignos y lesiones de tipo no melanoma. En comparación con los sistemas CAD existentes para melanomas [6], la tasa de reconocimiento para las lesiones no melanomas es de menos del 75%, quizás debido a la variabilidad en la apariencia de dichas lesiones. En estudios previos, muchos métodos han intentado distinguir entre dos categorías de lesiones: melanomas y no melanomas [6]. En todos ellos, el paso crucial es la segmentación de la piel enferma [7]. Sin embargo, la segmentación de las lesiones de tipo no melanoma es una tarea de gran dificultad, debido a que presentan bordes difusos e irregulares. En la literatura se han presentado métodos basados en umbralización, agrupación, recrecimiento de regiones y contornos activos (ACM), siendo estos últimos los que alcanzan mejores resultados. Estos modelos AC [11]-[14] son semiautomáticos, debido a la necesidad de una selección

previa de los parámetros de regularización. Además, en todas estas técnicas RAC, la curva de energía se controla por las fuerzas interna y externa, sin aplicar ningún método de influencia local que controle la fuerza aplicada a la curva. En [15] se propuso de forma general, el uso de una técnica de ajuste local de energía basada en histograma para dar una solución al problema. En este artículo incorporamos dicha técnica para superar las limitaciones de los algoritmos anteriormente expuestos en el campo de las lesiones de piel de tipo no melanoma. En nuestro modelo ACM utilizamos un espacio de color uniforme (JCh) de CIECAM02 [16], utilizando la componente J para segmentar la lesión.

El método emplea un filtro de transformación homomórfico (HTF) [17] para reducir la reflexión especular, junto a una función sigmoide no-lineal (NSF) que mejora el contraste. A continuación, se detecta de forma aproximada el área lesionada, utilizando la entropía relativa (RE) (basada en los bordes), y más tarde se refina usando un ACM (basado en bordes y en regiones). El método se ha validado en una base de 210 lesiones cutáneas de tipo no melanoma, extraídas principalmente del Atlas de Dermatoscopia Interactiva EDRA [18]. También se ha llevado a cabo un estudio comparativo frente a tres técnicas del estado del arte, como son DTEA [9], RAC [14] y JSeg [19], usando medidas estadísticas de la tasa de falsos positivos (TPR), la tasa de falsos negativos (FPR) y la probabilidad de error (EP). El resto del artículo se organiza de la siguiente forma. La Sección 2 describe el paso de transformación del espacio de color, que convierte la imagen RGB al modelo de color CIECAM02. En la Sección 3, se explica el modelo de pre-procesado. Más adelante, en la Sección 4 se describe el proceso de segmentación. En la Sección 5 se representan los resultados experimentales, y finalmente las conclusiones se exponen en la Sección 6.

# **2. Transformación del espacio de color**

Para facilitar el paso de segmentación, la selección del espacio de color es crítica. De hecho, tiene una influencia muy significativa en el resultado del proceso de segmentación de imágenes. En la literatura, se han utilizado los espacios de color RGB, YUV, HSV, CIE L\*a\*b\* y CIE L\*u\*v\* para tratar imágenes de dermatoscopia. Aunque los espacios de color RGB, YCbCr y YUV se utilizan con éxito en estándares de

codificación, no se asemejan a la percepción del ojo humano. Por otro lado, los espacios de color CIE son más uniformes desde el punto de vista perceptual. Sin embargo, el espacio de color JCh procedente del modelo de apariencia de color CIECAM02, permite tener en cuenta un mayor número de efectos de percepción visual, exhibiendo al mismo tiempo mejores resultados [20]-[21] en la segmentación de imágenes. Por lo tanto, como primer paso transformaremos la imagen de dermatoscopia en color RGB al espacio de color JCh (luminancia, crominancia y tono) del modelo de apariencia CIECAM02 [16] orientado a la percepción. La imagen de dermatoscopia se normaliza para que entre dentro de los rangos h: [0,356º]/15º, C: [0,1]/0.43 y J: [0,1]/0.43. Los valores de 15º y 0.43 fueron fijados empíricamente, con el objetivo de dar la suficiente importancia al tono, al mismo tiempo que se reducía el coste computacional. Así, las componentes actualizadas de CIECAM02 (JCh) se denotan como J\*C\*h\*.

# **3. Pre-procesado**

La corrección de la iluminación y la mejora del contraste facilitan el proceso de segmentación de lesiones cutáneas de tipo no melanoma. Con este objetivo, utilizamos un filtro de transformación homomórfica (HTF) [17] en el espacio de color adaptado a la percepción humana J\*C\*h\*. Además, se mejora el contraste mediante una función sigmoide no-lineal (NSF) y por último se suaviza mediante un filtro Gaussiano bidimensional. En la bibliografía, HTF es una técnica para la mejora y corrección no-lineal, utilizando imágenes tanto en RGB como en escala de grises. Sin embargo, en este estudio seleccionaremos el espacio de color normalizado J\*C\*h\*. Consideremos la componente J\* del espacio de color J\*C\*h\*, que se representa como

$$
\log[k_{J^*}(x, y)] = \left(\log[i(x, y)] \times \log[r(x, y)]\right) + \alpha, (1)
$$

donde  $i(x, y)$  es la intensidad de la iluminación,  $r(x, y)$ es la reflectancia de la distribución espacial, y  $\alpha$  es una constante añadida de valor 0.01. La ecuación transformada, antes y después de aplicar la Transformada Rápida de Fourier bidimensional (FFT), se expresa como

$$
S_{J^*}(x, y) = I(x, y) + R(x, y)
$$
  
\n
$$
\updownarrow
$$
  
\n
$$
F(u, v) = I(u, v) + R(u, v),
$$
\n(2)

donde las coordenadas *x* e *y* se transforman en *u* y *v* , respectivamente, y  $F(u, v)$  es la transformada de Fourier de la imagen en escala logarítmica  $S_{J^*}(x, y)$ . Tras esto, aplicamos un filtro paso alto Butterworth para amplificar las altas frecuencias y atenuar las bajas. El filtro HTF viene representado por  $H(u, v)$  y se calcula como

$$
H(u,v) = (HH - HL) \times \left(1 - \exp\left(-Bw\left(\frac{D_o}{D(u,v)}\right)\right)\right) + HL, (3)
$$

donde *Bw* es el filtro Butterworth, y  $D(u, v)$  es la distancia entre el punto  $(u, v)$  y el origen de frecuencias.  $D_0$  es la transición normalizada,  $H_L = 0.5$  y  $H_H = 1.0$ son parámetros que representan la baja y la alta frecuencia, respectivamente. La forma del filtro *Bw* es:

$$
Bw = \left(1 + \left(\left(u/2\right)^2 + \left(v/2\right)^{2^{0.5}} / c\right)^2 \times n\right)^{-1},\tag{4}
$$

donde  $c = 0.25$  y  $n = 1.4$  son la frecuencia de corte y el coeficiente de atenuación, respectivamente. Tras pasar la imagen por el filtro paso alto, se aplica la transformación HTF (3) sobre (2),

$$
G(u, v) = F(u, v) + H(u, v).
$$
 (5)

Entonces, aplicando la transformada inversa de Fourier y tomando la potencia en base diez, se obtiene una imagen mejorada:

$$
L(u, v) = \exp\{FFT^{-1}G(u, v)\}.
$$
 (6)

La mejora del contraste mediante NSF se realiza en el plano h\*. Sin embargo, en esta artículo, implementaremos el proceso NSF calculando el mínimo y el máximo de los valores de intensidad del plano h\*, denotados como  $\min\{(x, y)\}\$  $\min_{\arg} \{(x, y)\}\$  y  $\max_{\arg} \{(x, y)\}\$ , respectivamente. De hecho, la función NSF,  $sgm_h(x, y)$  es una función nolineal continua, que mejora el contraste de imágenes cuando seleccionamos los valores apropiados de ganancia y frecuencia de corte. Primero, calculamos la imagen de contraste estimada  $P(x, y)$ , mediante la ecuación

$$
P(x, y) = (h^{*}(x, y) - \min_{\text{arg}} \{(x, y)\}) / \max_{\text{arg}} \{(x, y)\} . (7)
$$

A continuación, la función final NSF,  $sgm_h(x, y)$ , se modifica para el plano h\* como

$$
sgm_h(x, y) = 1/\big(1 + \exp\big(gain \times (\beta - P(x, y))\big)\big), \quad (8)
$$

donde el parámetro  $\beta$  es la frecuencia de corte. Para obtener una imagen muy contrastada, debemos definir este valor dentro del rango  $1 \le \beta \le 3$ . Por último, aplicamos un filtro Gaussiano bidimensional en el plano C\* para suavizar la imagen. Tras estos pasos de preprocesado, en la Figura 1 mostramos el resultado de la corrección de iluminación *(b)*, mejora del contraste *(c)* y suavizado de una imagen de dermatoscopia.

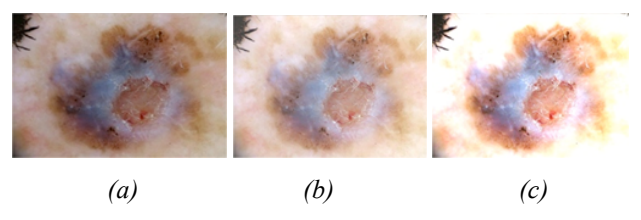

*Figura 1. Ejemplo del paso de pre-procesado para mejorar la imagen de lesión de tipo no melanoma (a). (b) La imagen tras eliminar la reflexión especular. (c) La imagen con el contraste mejorado.*

# **4. Segmentación de lesiones cutáneas**

#### **4.1. Segmentación aproximada del área**

Utilizamos una segmentación aproximada en primer lugar para ayudar al posterior modelo AC (ACM), permitiendo que la curva se inicialice cerca del área lesionada. Para ello, utilizamos como aproximación basada en bordes el método de umbralización de entropía relativa (RE) [22]. El proceso RE produce una imagen umbralizada, muy semejante a la original, siempre que ésta tenga tantas coocurrencias como sea posible. Más adelante, agrupando todas las probabilidades de coocurrencia en una expresión de entropía relativa, obtenemos el valor óptimo para el umbral. Sin embargo, el área de lesión segmentada por este método no es suave. En la Figura 3 podemos observar un ejemplo de esta segmentación aproximada para una lesión no melanoma. Las regiones aproximadas se integran usando una función morfológica de relleno de área.

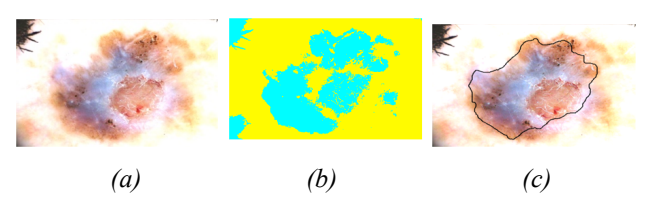

*Figura 2. Extracción del área aproximada de la lesión para la imagen original mejorada. (a) La imagen pre-procesada. (b) Imagen umbralizada usando la técnica de umbralización relativa. (c) El borde de la región detectada usando funciones morfológicas.*

#### **4.2. Refinamiento de la segmentación**

En este paso, la segmentación aproximada del área lesionada mediante entropía relativa se mejora con un ACM no-paramétrico, junto con un ajuste local de energía de histograma en el plano de color J\* [15]. En este algoritmo, se emplea el modelo de energía de Chan-Vese (CV) como método localizado de energía para las curvas de nivel "level set" (LS). En comparación con otros métodos de segmentación, el ACM con ajuste local de energía proporciona mejores resultados en términos de segmentación de áreas de objetos borrosos o irregulares.

#### **5. Resultados experimentales**

El algoritmo de segmentación propuesto para lesiones cutáneas de tipo no melanoma ha sido probado en un conjunto de 210 imágenes dermatoscópicas. Este conjunto de datos consiste en 5 tipos de lesiones: 30 de queratosis actínica (AK), 40 de carcinoma basocelular (BCC), 60 de nevus melanocítico (ML), 40 de carcinoma de células escamosas (SCC), y 40 de queratosis seborreica (SK). Se encargó a un experto que dibujase un contorno de referencia en las imágenes. El resultado del método de segmentación propuesto se comparó con tres algoritmos del estado del arte: JSeg (segmentación de color y textura) [19], DTAE (extracción de la región cancerígena del dermatólogo) [9], y RAC (AC basado en regiones) tradicional [14]. El parámetro de iteración para RAC se fija a 140 tras realizar un análisis empírico del conjunto de datos. Para evaluar de forma objetiva el rendimiento de la técnica propuesta, hemos utilizado los valores promedios de la Tasa de Verdaderos Positivos (TDR), la Tasa de Falsos Positivos (FPR) y la Probabilidad de Error (EP), que calculamos respectivamente con las siguientes expresiones:

$$
TDR = \left(\frac{TP}{TP + FN}\right) \times 100\,,\tag{9}
$$

$$
FPR = \left(\frac{TN}{FP + TN}\right) \times 100\,,\tag{10}
$$

$$
EP = \left(\frac{FP + FN}{TP + FN + FP + TN}\right) \times 100\,,\tag{11}
$$

donde *TP, TN, FP* y *FN* son los Verdaderos Positivos, Verdaderos Negativos, Falsos Positivos y Falsos Negativos, respectivamente.

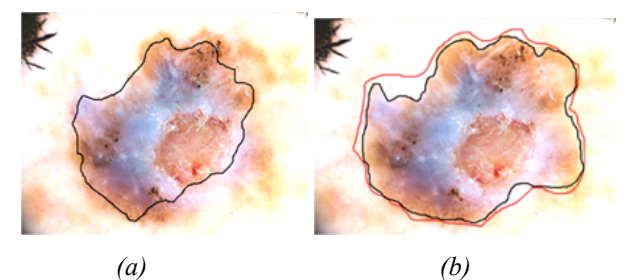

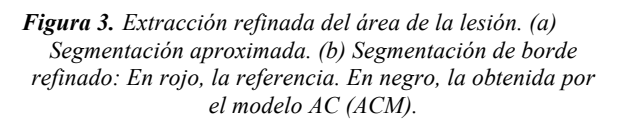

En la Figura 3 podemos observar el resultado experimental al aplicar el algoritmo de segmentación propuesto a una lesión de tipo no melanoma. El contorno rojo ha sido dibujado manualmente por un experto, a modo de referencia. Por su parte, el contorno negro se ha obtenido mediante nuestra técnica de segmentación. Puede apreciarse como el método propuesto obtiene una mejora significativa en la TDR, que está muy cerca de la referencia. En la Tabla 1 mostramos, mediante los estadísticos TDR, FPR y EP, la comparación promedio con otras tres técnicas (RAC, DTAE y JSeg). Se observa claramente que el algoritmo propuesto consigue el valor más alto de TDR (91.01%), y el valor más bajo de FPR (6.35%) y de probabilidad de error (7.8%).

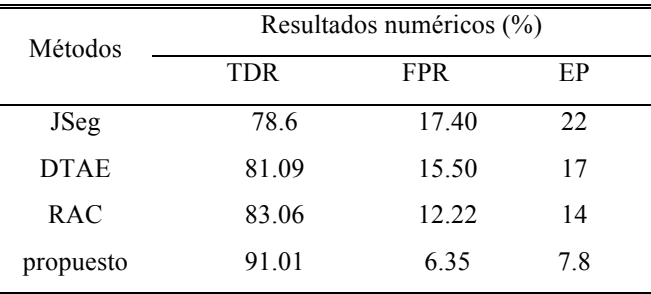

*Tabla 1. Porcentajes de las estadísticas de errores en la extracción de regiones de lesiones no melanomas.*

Además de estas comparaciones, también hemos realizado experimentos cambiando el espacio de color utilizado (como por ejemplo RGB, HSV y CIECAM02), fijándonos en TDR y FPR como medidas de calidad. En

la Tabla 2 se muestran los resultados, donde podemos apreciar que el algoritmo propuesto en el espacio de color CIECAM02 obtiene el mayor valor de TDR y el menor valor de FPR, en comparación con los otros dos espacios de color.

| Transformación del<br>espacio de color |            | Resultados numéricos (%) |             |       |           |
|----------------------------------------|------------|--------------------------|-------------|-------|-----------|
|                                        |            | Jseg                     | <b>DTEA</b> | RAC   | propuesto |
| RGB<br>escala de<br>grises             | TDR        | 68.01                    | 70.20       | 73.15 | 79.20     |
|                                        | <b>FPR</b> | 29.50                    | 24.31       | 21.52 | 17.60     |
| <b>RGBCIE</b><br>$L^*u^*v^*$           | TDR        | 70.50                    | 74.22       | 76.11 | 81.45     |
|                                        | <b>FPR</b> | 23.30                    | 19.50       | 18.19 | 15.63     |
| RGB<br>CIECAM02                        | TDR        | 78.60                    | 81.09       | 83.06 | 91.01     |
|                                        | FPR        | 1740                     | 15.50       | 12.22 | 5.35      |

*Tabla 2. Comparación de los espacios de color*

## **6. Conclusiones**

En este trabajo hemos presentado un método mejorado de segmentación de lesiones cutáneas de tipo no melanoma. El algoritmo utiliza un espacio de color uniforme y normalizado (J\*C\*h\*) del modelo de color CIECAM02, con el fin de parecerse más a la percepción humana. Se ha añadido un paso de pre-procesado para mejorar el contraste de las imágenes, a la vez que reduce la reflexión especular. El paso de segmentación implementa un ACM no paramétrico, inicializado con una técnica RE y controlado localmente mediante histograma. Los experimentos, basados en la referencia proporcionada por un experto, indican que nuestro método proporciona una solución efectiva para la segmentación de lesiones borrosas.

# **Agradecimientos**

Este trabajo se completó gracias a los proyectos P11-TIC-7727 y PM-IPFP/HRD/HEC/2011/3402.

#### **Referencias**

- [1] Perednia DA*,* Gaines JA*,* Rossum AC*.* Variability in physician assessment of lesions in cutaneous images and its implications for skin screening and computer-assisted diagnosis*. Arch Dermatol,* 1992, vol 128*,* pp 357*–*364*.*
- [2] Qaisar Abbas,M. Emre Celebi, Irene Fondón, Waqar Ahmad, Melanoma recognition framework based on expert definition of ABCD for dermoscopic images, skin research and technology, 2012 (in press).
- [3] G. Argenziano, H.P. Soyer, S. Chimenti, R. Talamini, R. Corona, F. Sera et al., Dermoscopy of pigmented skin lesions: results of a consensus meeting via the Internet, *J Am Acad Dermatol*, vol. 48, no. 5, pp. 679-93, 2003.
- [4] L. Ballerini, R. B. Fisher, B. Aldridge, and J. Rees, "A color and texture based hierarchical k-nn approach to the classification of non-melanoma skin lesions," in Color Medical Image Analysis. Springer, 2012, (in press).
- [5] Ko, C.B.,Walton, S., Keczkes, K., Bury, H.P.R., Nicholson, C., The emerging epidemic of skin cancer. British Journal of Dermatology 130, 269-272 (1994).
- [6] M.E. Celebi, H.A. Kingravi, and B. Uddin et al., A methodological approach to the classification of dermoscopy images, *Comput Med Imag Grap*, vol. 31, no. 6, pp. 362-373, 2007.
- [7] M.E. Celebi, H. Iyatomi, G.Schaefer, W.V. Stoecker, Lesion border detection in dermoscopy images, *Comput Imag Grap*, vol. 33, no. 3, pp. 148-153, 2009.
- [8] Emre Celebi M, Wen Q, Hwang S, Iyatomi H, Schaefer G, Lesion Border Detection in Dermoscopy Images Using Ensembles of Thresholding Methods, Skin Res Technol, 2012 (in press).
- [9] H. Iyatomi, H. Oka, and M.E. Celebi et al, An improved Internet-based melanoma screening system with Dermatologist-like tumor area extraction algorithm, *Comput Med Imag Grap*, vol. 32, no.7, pp. 566-579, 2008.
- [10] D.D. Gomez, C. Butakoff, B.K. Ersboll, and W.V. Stoecker, Independent histogram pursuit for segmentation of skin lesions, *IEEE T Biomed Eng*, vol. 55, no.1, pp. 157- 161, 2008.
- [11] J. Tang, A multi-direction GVF snake for the segmentation of skin cancer images, *Pattern Recogn*, vol. 42, no.6, pp. 1172-1179, 2009.
- [12] X. Yuan, N. Situ, G. Zouridakis, A narrow band graph partitioning method for skin lesion segmentation. *Pattern Recogn*, vol. 42, no.6, pp. 1017-1028, 2009.
- [13] Q.Abbas, I. Fondón, M. Rashid, Unsupervised skin lesions border detection via two-dimensional image analysis, *Comput Meth Prog Bio*, 2010.
- [14] S. Lankton, A. Tannenbaum, Localizing region-based active contours, *IEEE T Image Process*, vol. 17, no.11, pp. 2029-2039, 2008.
- [15] W. Liu, Y. Shang, X. Yang. Active contour model driven by local histogram fitting energy, Pattern recognition letters, 34(6): 655-662, 2013.
- [16] M.D. Fairchild, A revision of CIECAM97s for practical applications, Color research & applications 26(6) (2001) 418–427.
- [17] M.J. Seow, V.K. Asari, Ratio rule and homomorphic filter for enhancement of digital colour image, *Neurocomputing*, vol. 69, pp. 954–958, 2006.
- [18] Argenziano G, Soyer PH, De VG, Carli P, Delfino M. Interactive atlas of dermoscopy CD. Milan: EDRA medical publishing and New media, 2002.
- [19] M. E. Celebi, A. Aslandogan, W. V. Stoecker, Unsupervised Border Detection in Dermoscopy Images, Skin Research and Technology, 13(4): 454-462, 2007.
- [20] J. R. Smith, "Color for image retrieval," in Image Databases. John Wiley & Sons, Inc., 2002, ch. 11, pp. 285– 311.
- [21] Z.-K. Huang and D.-H. Liu, "Segmentation of color image using EM algorithm in HSV color space," in Proceedings of IEEE International Conference on Information Acquisition, Jul. 2007, pp. 316–319.
- [22] C. Chang, K. Chen, J. Wang, M.L.G. Althouse, A Relative Entropy Based Approach in Image Thresholding, Pattern Recognition, 27 (1994) 1275–1289.
- [23] Melanocytic Lesions. Medical Image Analysis 7(1), 47–64 (2003).